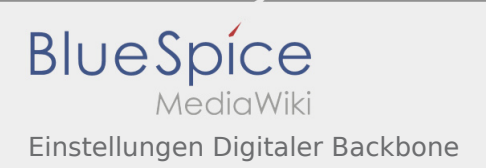

# Inhaltsverzeichnis

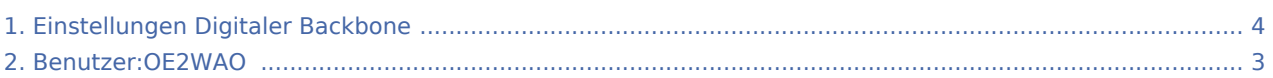

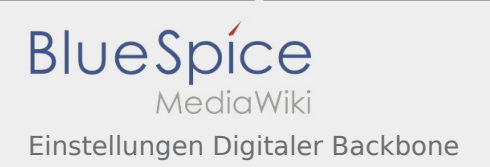

### Einstellungen Digitaler Backbone

#### **[Version vom 17. September 2011, 19:06 Uhr](#page-3-0) [\(Q](#page-3-0) [Aktuelle Version vom 8. Oktober 2015, 12:03](#page-3-0)  [uelltext anzeigen\)](#page-3-0) [Uhr](#page-3-0) [\(Quelltext anzeigen](#page-3-0))**

[OE2WAO](#page-2-0) ([Diskussion](https://wiki.oevsv.at/w/index.php?title=Benutzer_Diskussion:OE2WAO&action=view) | [Beiträge](https://wiki.oevsv.at/wiki/Spezial:Beitr%C3%A4ge/OE2WAO)) (→Mikrotik OS) [← Zum vorherigen Versionsunterschied](#page-3-0) [OE2WAO](#page-2-0) ([Diskussion](https://wiki.oevsv.at/w/index.php?title=Benutzer_Diskussion:OE2WAO&action=view) | [Beiträge\)](https://wiki.oevsv.at/wiki/Spezial:Beitr%C3%A4ge/OE2WAO) (→Mikrotik OS)

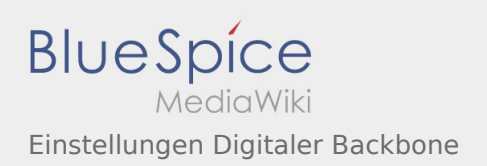

## <span id="page-2-0"></span>Einstellungen Digitaler Backbone und Benutzer:OE2WAO: Unterschied zwischen den Seiten

### **[Version vom 17. September 2011, 19:06 Uhr](#page-3-0) [\(Q](#page-3-0) [uelltext anzeigen\)](#page-3-0)** [OE2WAO](#page-2-0) ([Diskussion](https://wiki.oevsv.at/w/index.php?title=Benutzer_Diskussion:OE2WAO&action=view) | [Beiträge](https://wiki.oevsv.at/wiki/Spezial:Beitr%C3%A4ge/OE2WAO)) (→Mikrotik OS)

### **[Aktuelle Version vom 9. August 2020, 22:41](#page-2-0)  [Uhr](#page-2-0) [\(Quelltext anzeigen](#page-2-0))** [OE2WAO](#page-2-0) ([Diskussion](https://wiki.oevsv.at/w/index.php?title=Benutzer_Diskussion:OE2WAO&action=view) | [Beiträge\)](https://wiki.oevsv.at/wiki/Spezial:Beitr%C3%A4ge/OE2WAO) (Die Seite wurde neu angelegt: "https://oe2wao.info ")

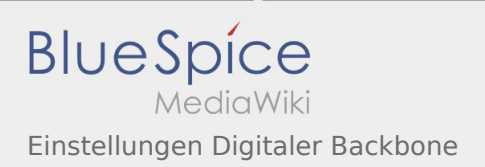

# <span id="page-3-0"></span>Einstellungen Digitaler Backbone: Unterschied zwischen den Versionen

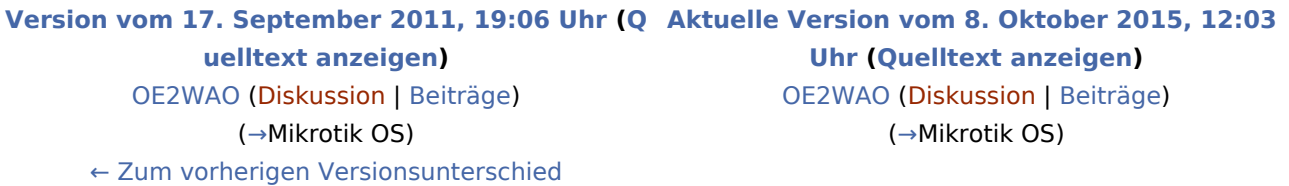